## **Postgresql Manual**

Getting the books postgresql manual now is not type of challenging means. You could not without help going subsequently ebook increase or library or borrowing from your connections to retrieve them. This is an enormously e It will not waste your time. consent me, the e-book will unquestionably space you new event to read. Just invest little period to open this on-line revelation postgresql manual as with ease as evaluation them wherever you

Documentation – This framework has a fairly simple instruction manual. Flexibility – This ... to work with multiple databases such as MySQL, PostgreSQL, Oracle, and more. *A Guide to Popular PHP Frameworks for Beginners*

Due to my background working with other major database platforms such as Oracle, MySQL, and PostgreSQL, I've long been an advocate ... But 10%-20% typically requires additional hand-holding and .. *SQL Server Migration Assistant v8.19 Now Automates Testing*

*Postgresql Manual*

In addition, the company has added a read replica capability for PostgreSQL databases that allows organizations ... The irony is that IT processes that today still require a lot of manual effort have .. *Render Introduces Automatic Scaling to Platform*

Zeitworks announced that Jay Bartot will be taking on the role of CEO and will lead the company through its next stage of technology and product development. Co-founder and former CEO Ryan Windham .. *Zeitworks Hires New CEO, Raises Additional Funding to Democratize Business Process Improvement with Machine Learning*

The provision of IT services at ETH Zurich is carried out by IT Services which acts as a central ICT provider. Additionally it provides departments with IT Support Groups. *IT Service Catalogue*

Some examples of SQL databases are, MySQL, Oracle, MS-SQL, SQLite, MariaDB, PostgreSQL ... that facilitate everyday work and automate the manual business processes. We deliver services to small .. *Babken D. of CodeRiders Shares His Story As SQL Developer*

Also, while Datastream provides heterogeneous support, DMS for now is limited to like-to-like migrations: it supports going from any instance of MySQL or PostgreSQL, from sources like on-premises ... *A closer look at Google's spring data and analytics rollouts*

Version 4.0 (SolVES 4.0) has been developed with Python as an open-source tool for QGIS and PostgreSQL. Like previous versions of SolVES, SolVES 4.0 is integrated with the Maxent maximum entropy. *Social Values for Ecosystem Services (SolVES)*

What documentation there is about this is in the bash manual under builtins. If you use the shell infrequently or you deal with super complex command lines this might be useful. We covered some .. *Linux Fu: Marker Is A Command Line Menu*

PostgreSQL, and MariaDB databases to Azure. According to Microsoft, only partners that meet stringent criteria around customer success and staff skilling, as well as pass a third-party audit of ... *Cloud4C Awarded the Linux and Open Source Databases Migration to Microsoft Azure Advanced Specialization* It is funny how exotic computer technology eventually either fails or becomes commonplace. At one time, having more than one user on a computer at once was high tech, for example. Then there are ...

*Linux Fu: Databases Are Next-Level File Systems* It takes a lot of the manual processes out" Will Pitchforth, Bladnoch "What we want is that one touch so we're not dipping into multiple systems. When I'm making business decisions ..

*European 'chat control' plans in the name of 'child safety' threaten end-to-end encryption* The platform speeds up machine learning projects because setting up an AI training environment is normally a manual task. As a result, engineers have to spend valuable time on chores such as ..

*Oracle Fusion cloud applications pathways tend towards pragmatic* How to install: Snap, DEB, and RPM packages are available. Installation instructions are found in the app's online user manual. Write! App is a minimalist, tab-based Markdown writing app with ... *The Best Markdown Editor for Linux*

First, to check whether the content flagged by the algorithm is actually prohibited, a manual review would need to take place. This requires a technical feature allowing third parties to check the .

Copyright code : fb32a01cbd25f88b8e13ff302ac26fba

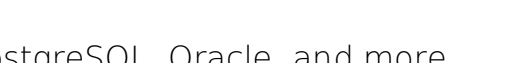